**Opis zajęć (sylabus): Praktyczne zastosowanie pakietu MS Office w przedsiębiorstwie**

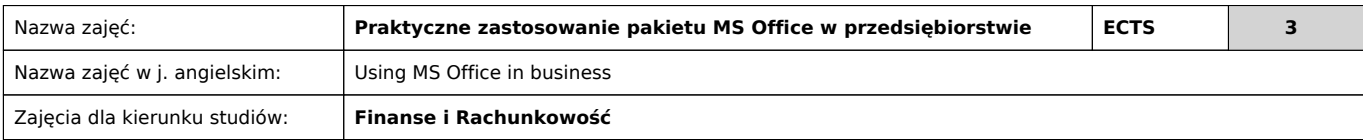

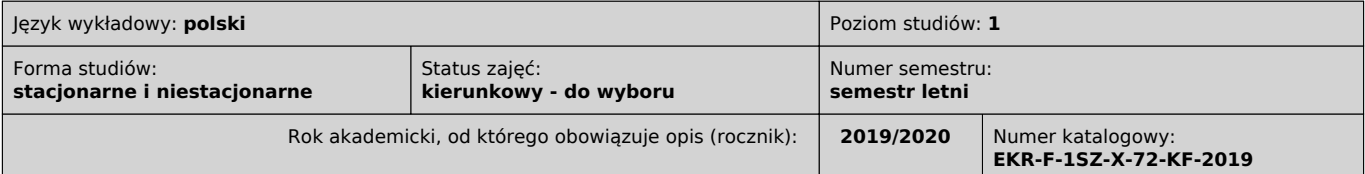

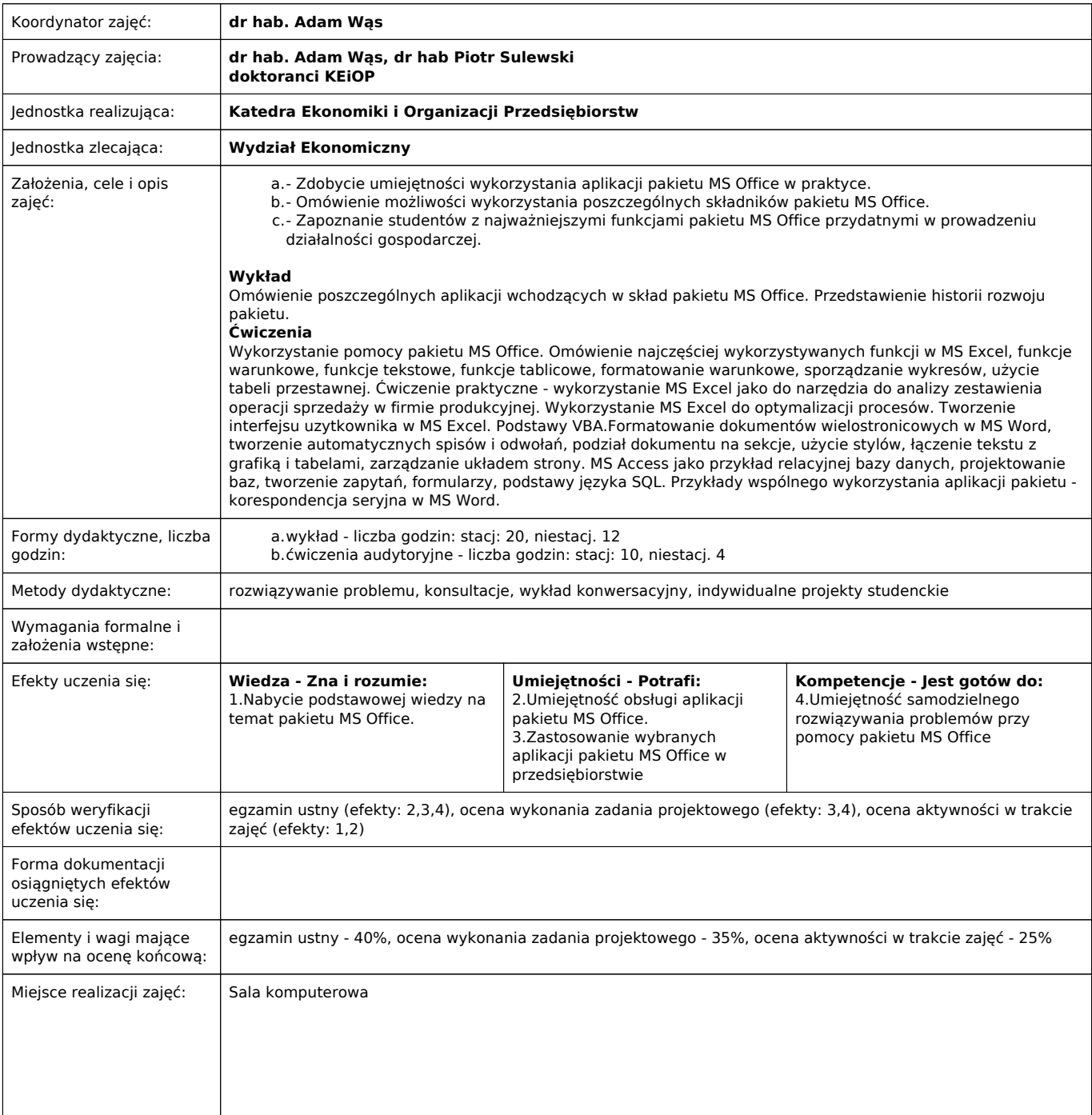

Literatura podstawowa i uzupełniająca:

- 1.1. Węglarz W. Żarowska-Mazur A., Office 2010. Praktyczne porady PWN 2011.
- 2.2. Sikorski W. Excel dla studentów "Ćwiczenia i zadania w Excel 2010", Witkom 2011
- 3.3. Tomaszewska A. ABC Word 2010 PL, Helion 2010
- 4.4. Żarowska-Mazur A. Węglarz W. Access 2010 Praktyczny Kurs, Wydawnictwo naukowe PWN 2012
- 5. Szapiro T. Decyzje menedżerskie z Excelem. PWE, 2000.
- 6.6. Beighley L. Rusz głową! SQL, Helion 2011

Uwagi:

+, ver-lw, grupa "ogólne"

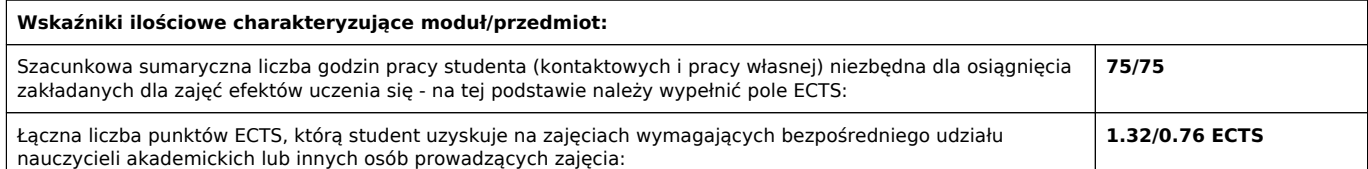

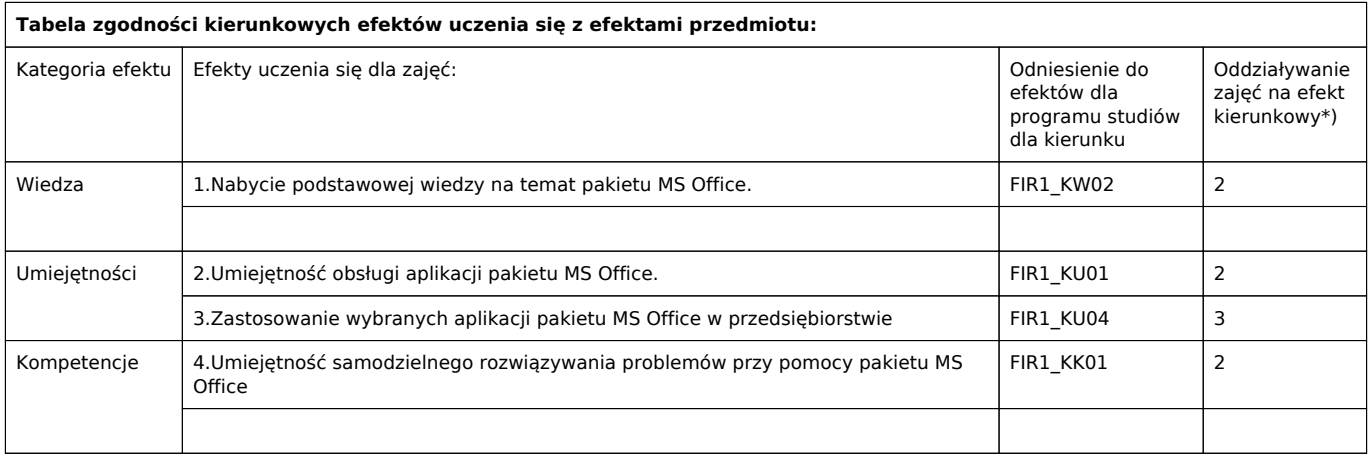

\*) 3 – zaawansowany i szczegółowy, 2 – znaczący, 1 – podstawowy